## **Year 9 Subject: Computer Science**

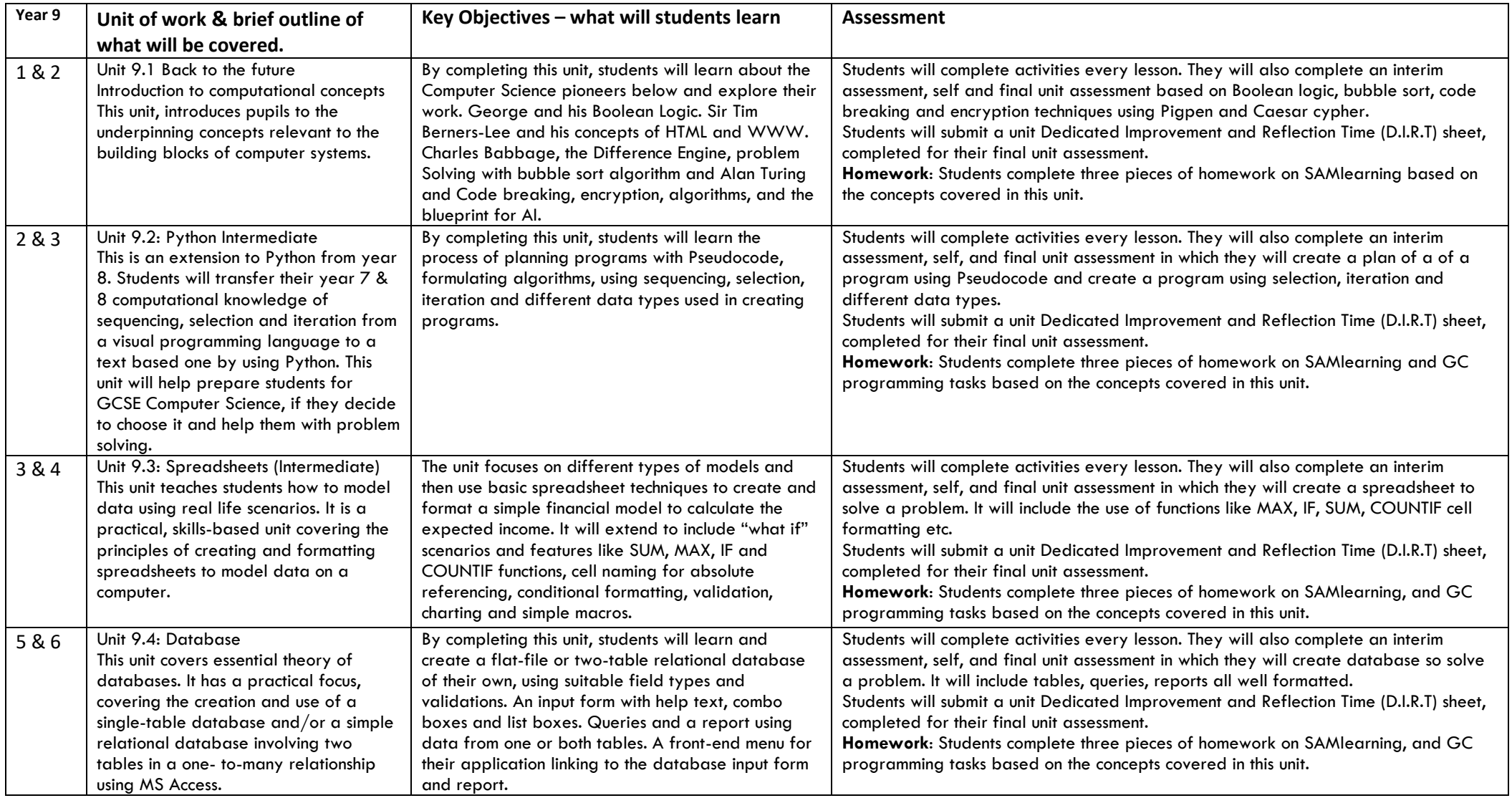